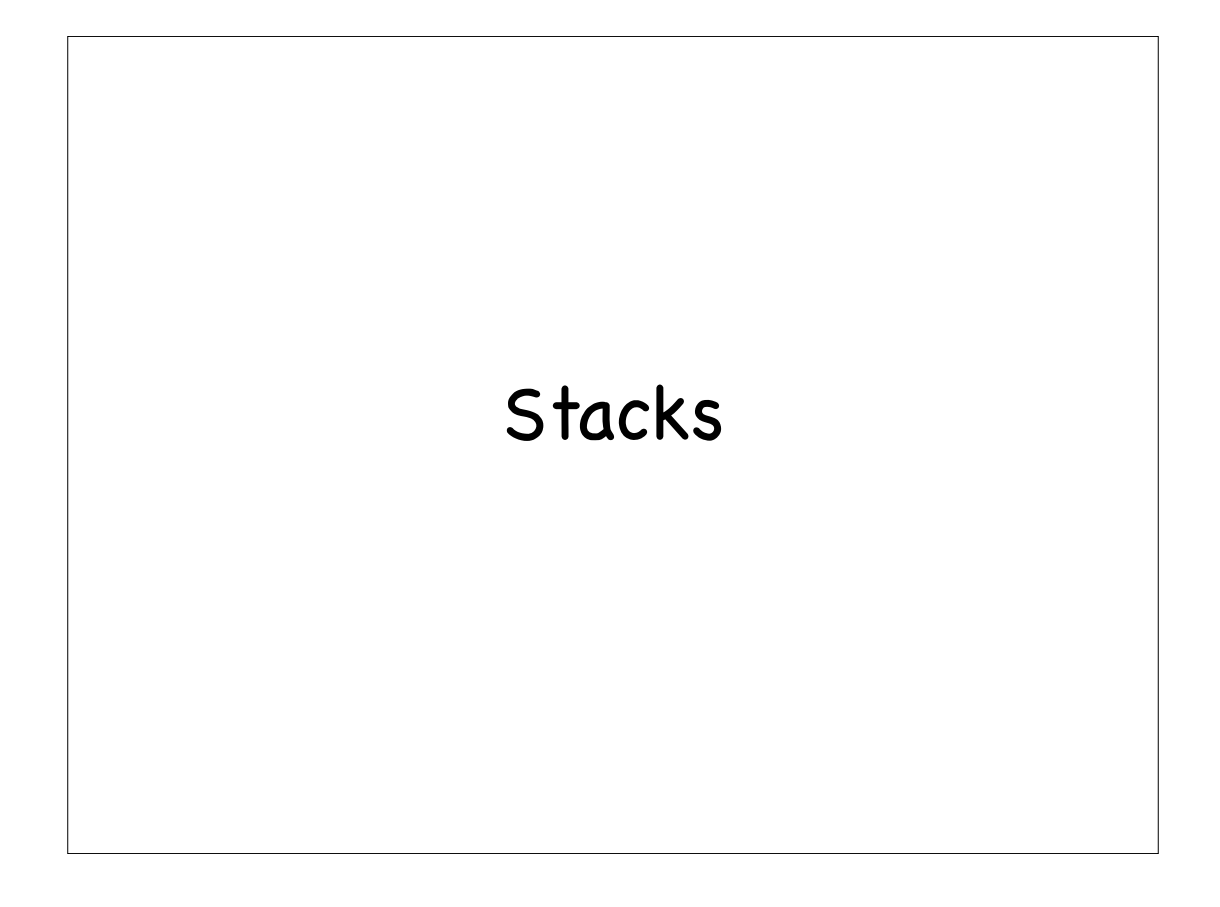

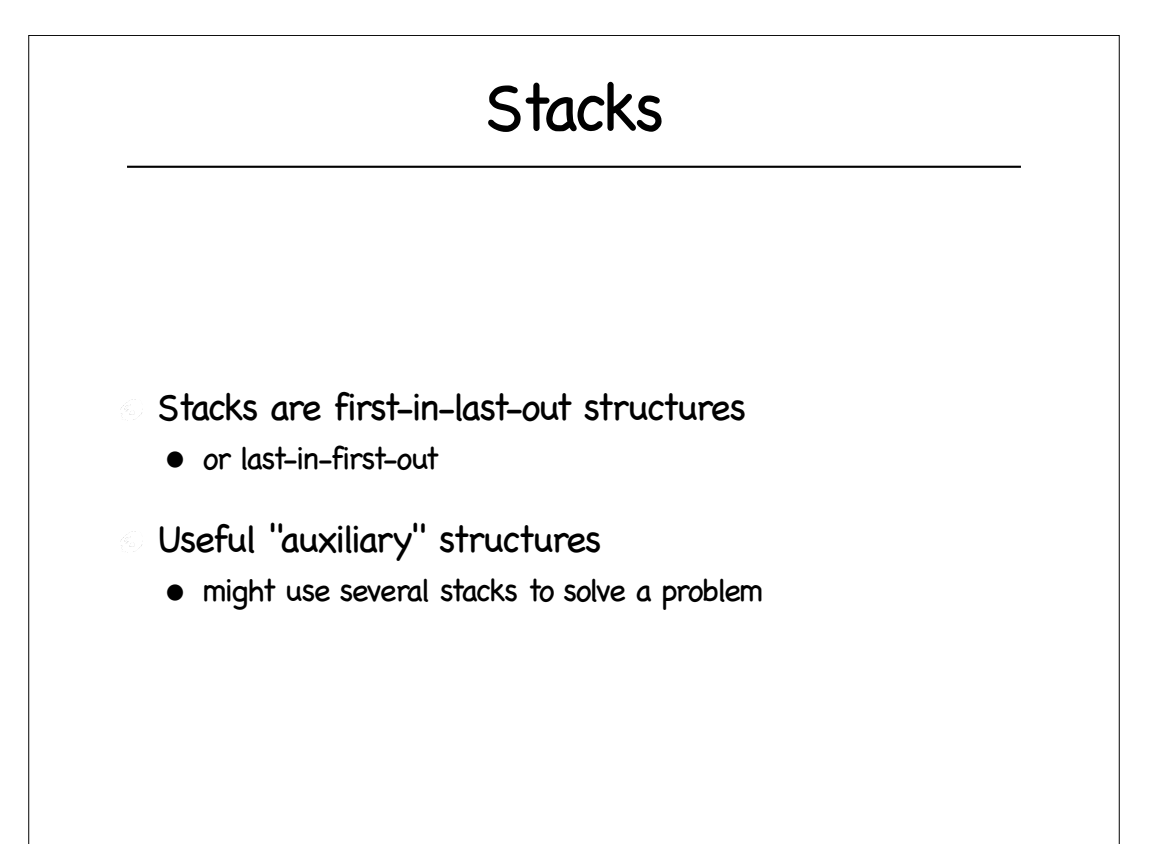

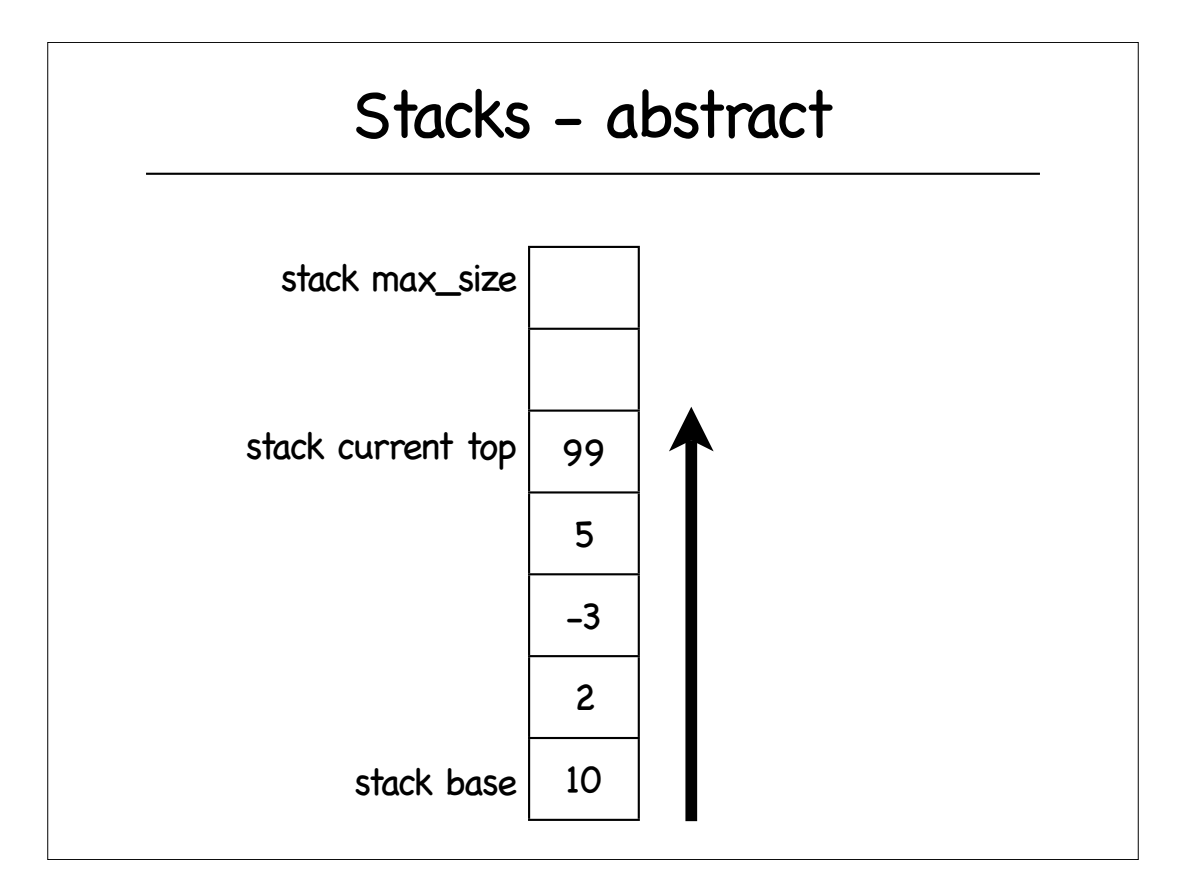

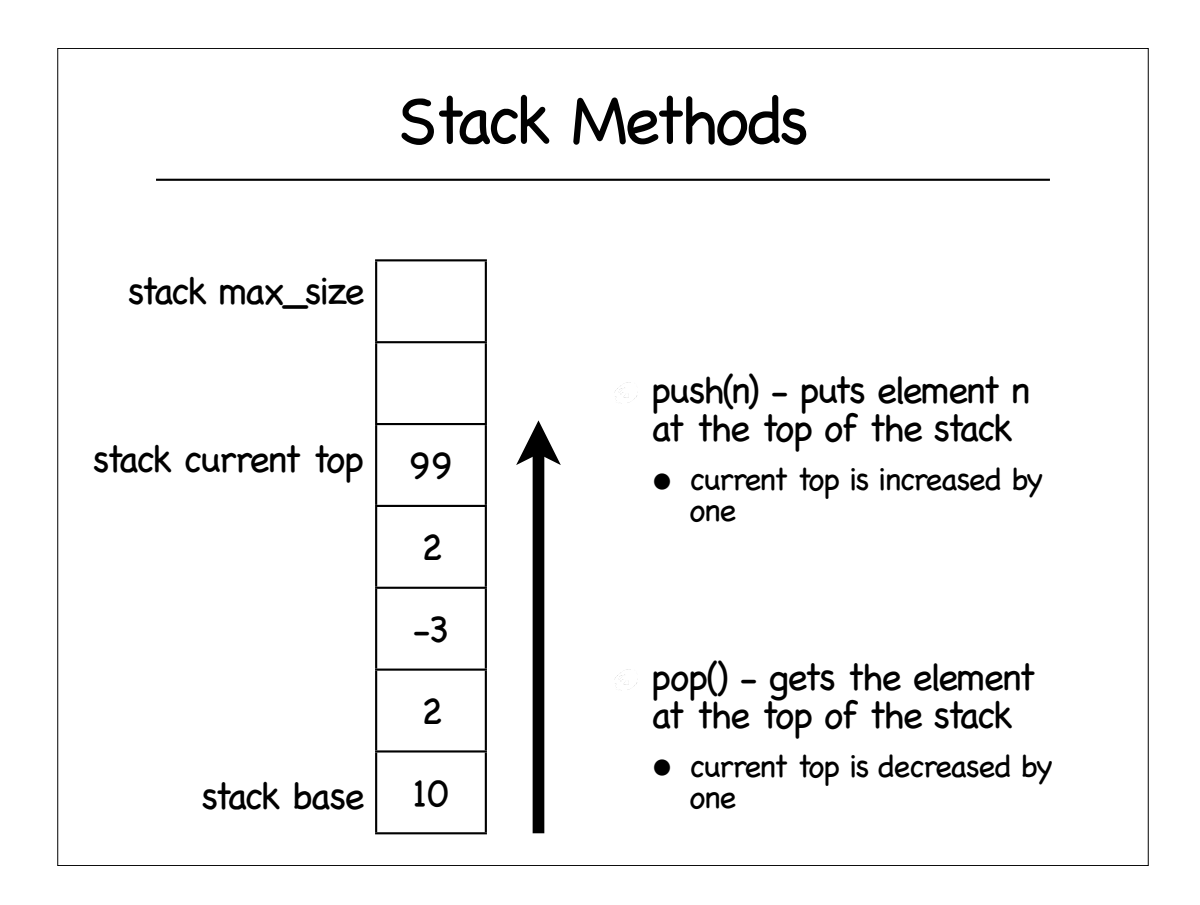

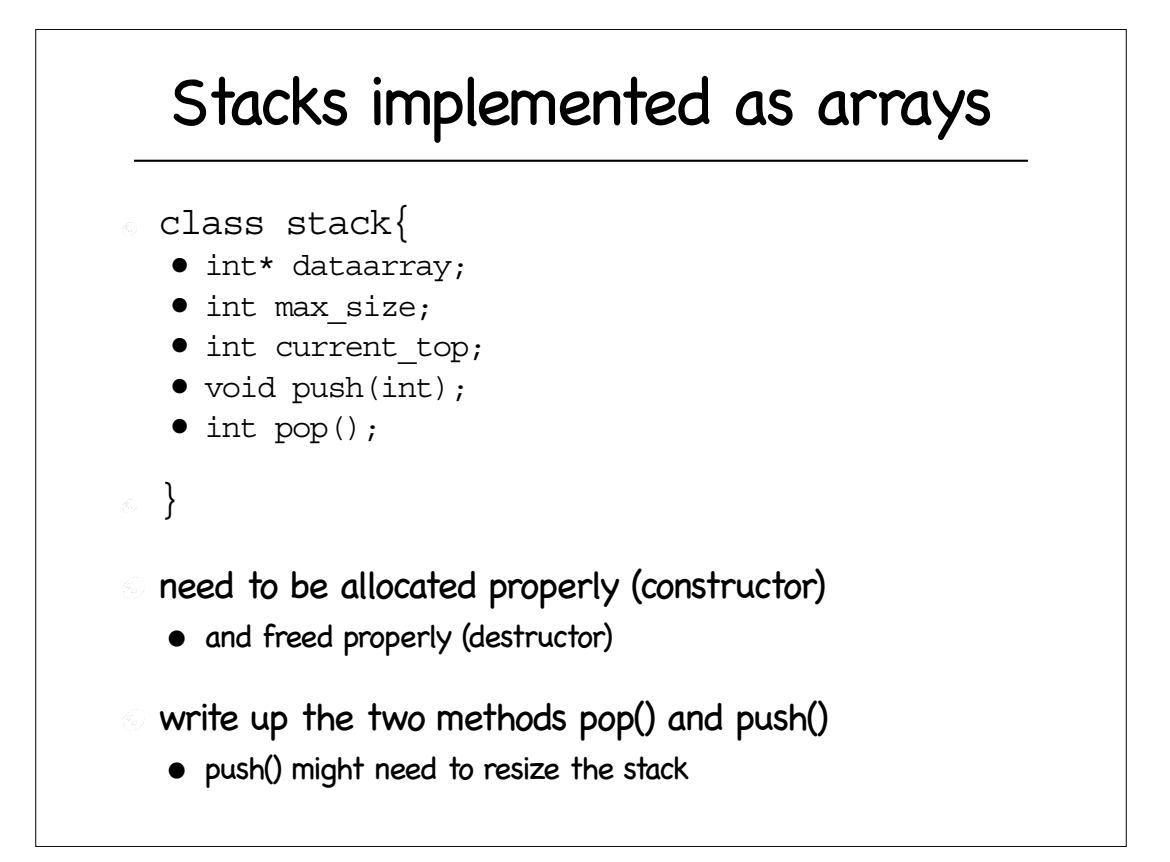

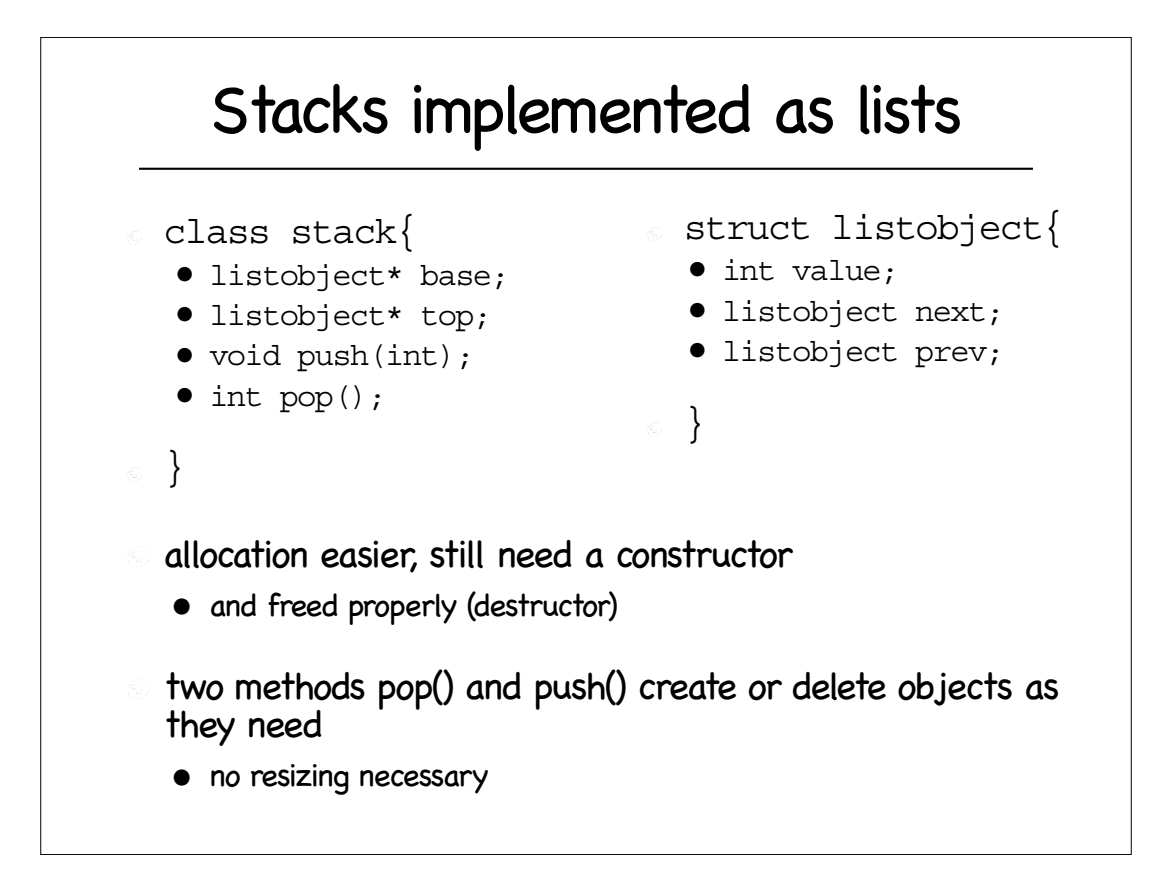

## Stack Applications

- reverse order of a list/array
- function calls in a computer program
- physical towering problems (see Towers of Hanoi)
- rearranging railroad cars
- convert decimals to binary (endian rule may force reverse order)
- evaluations of non-parenthesized expressions
- memory management

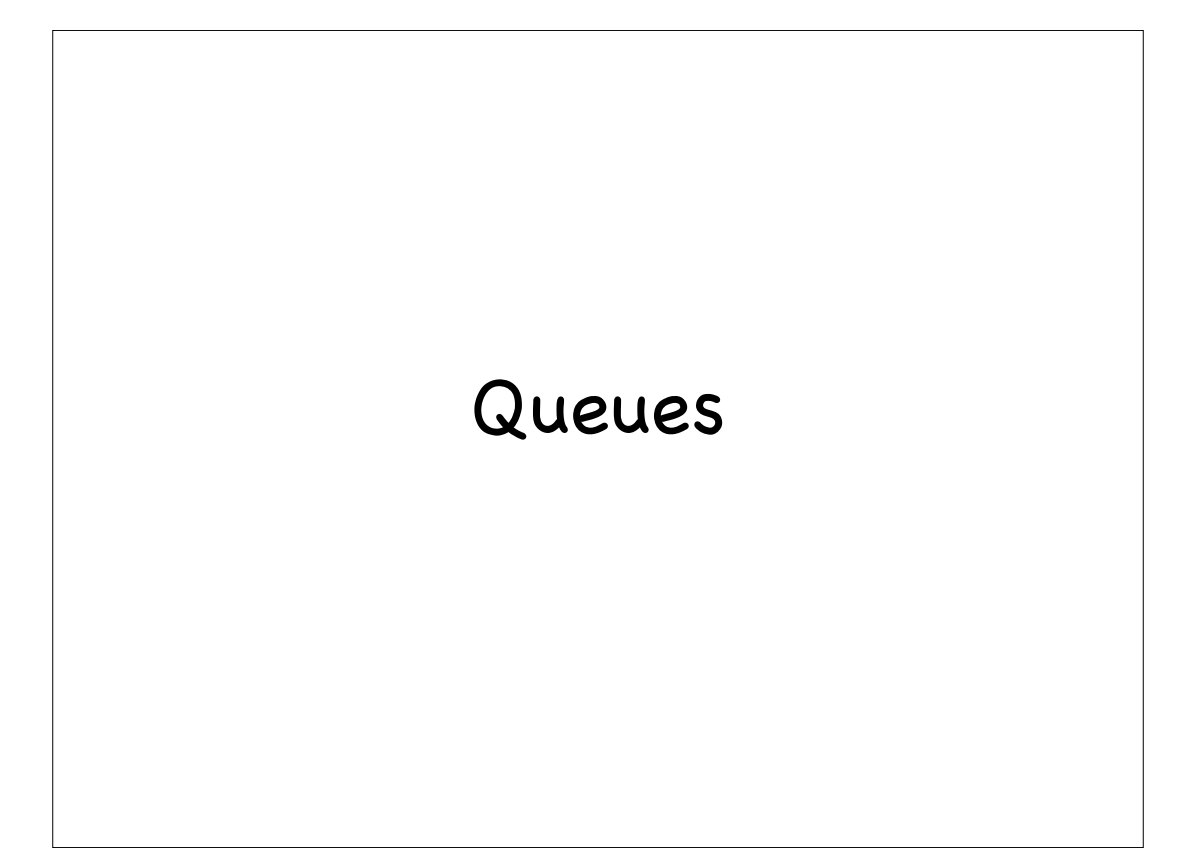

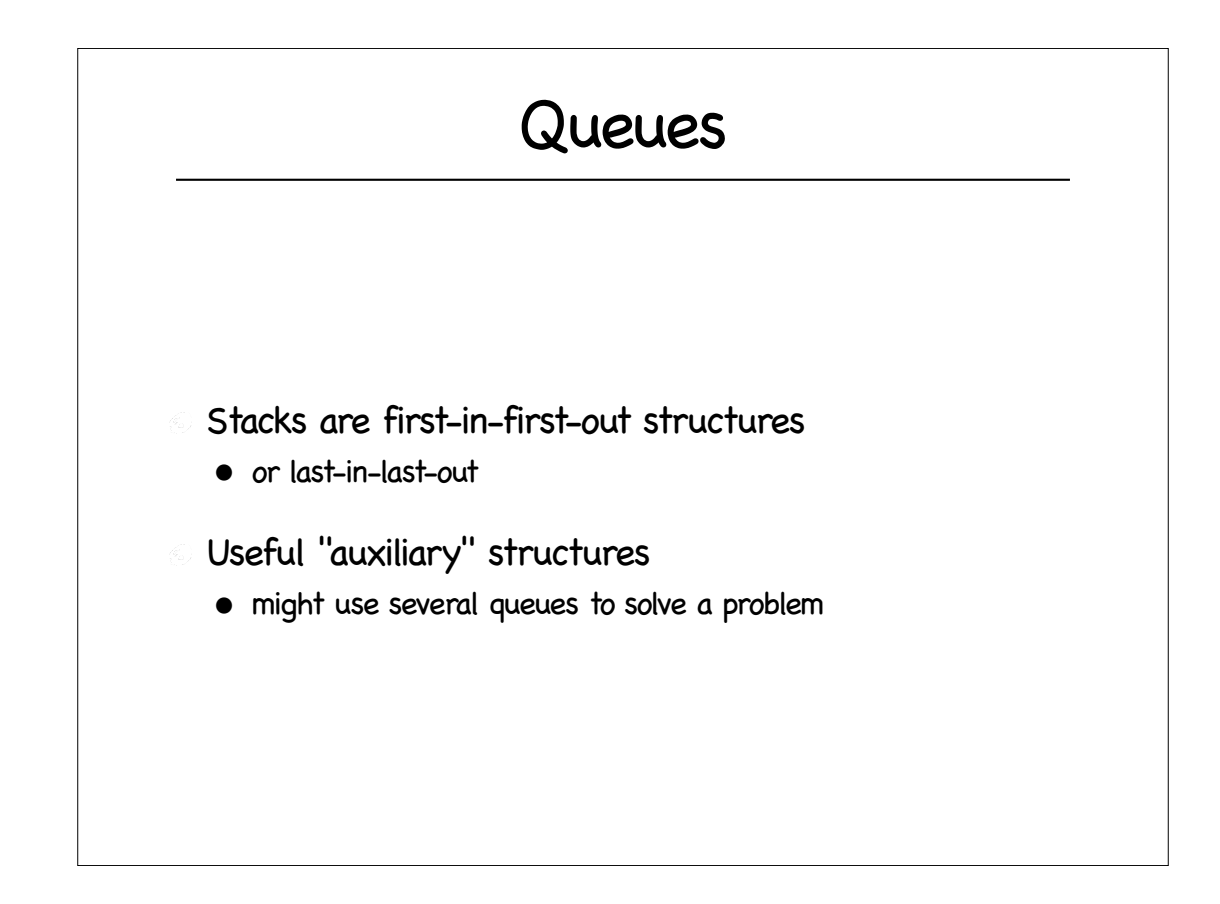

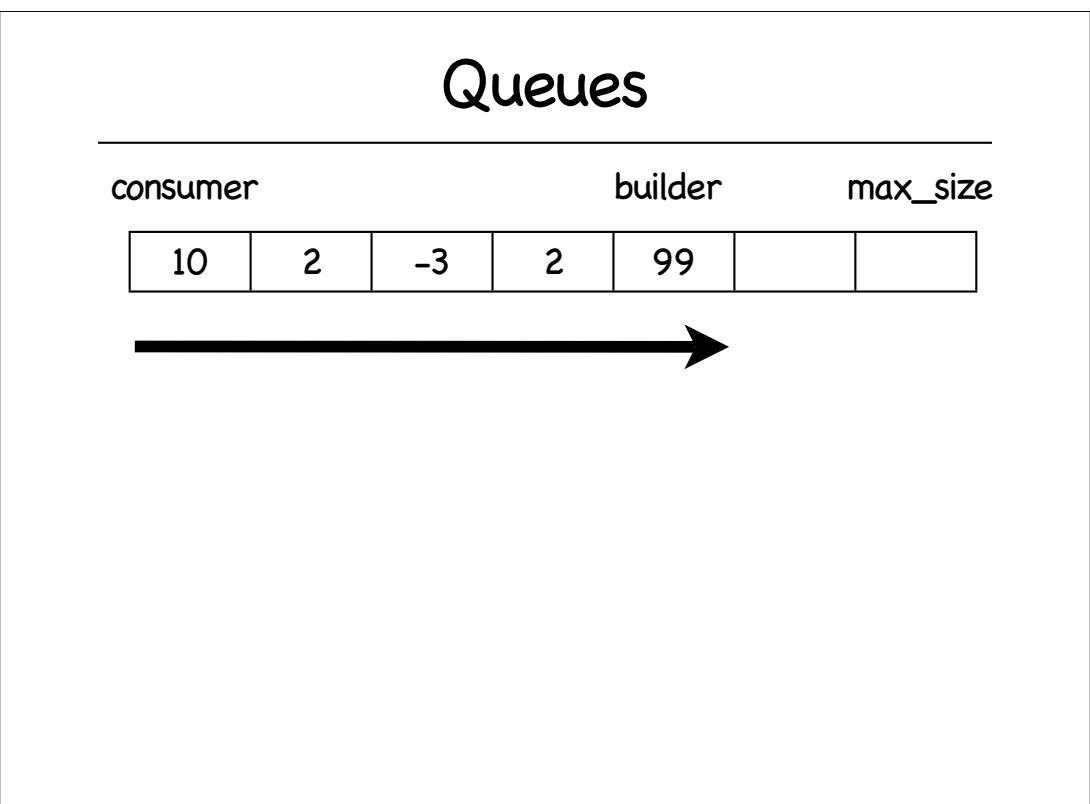

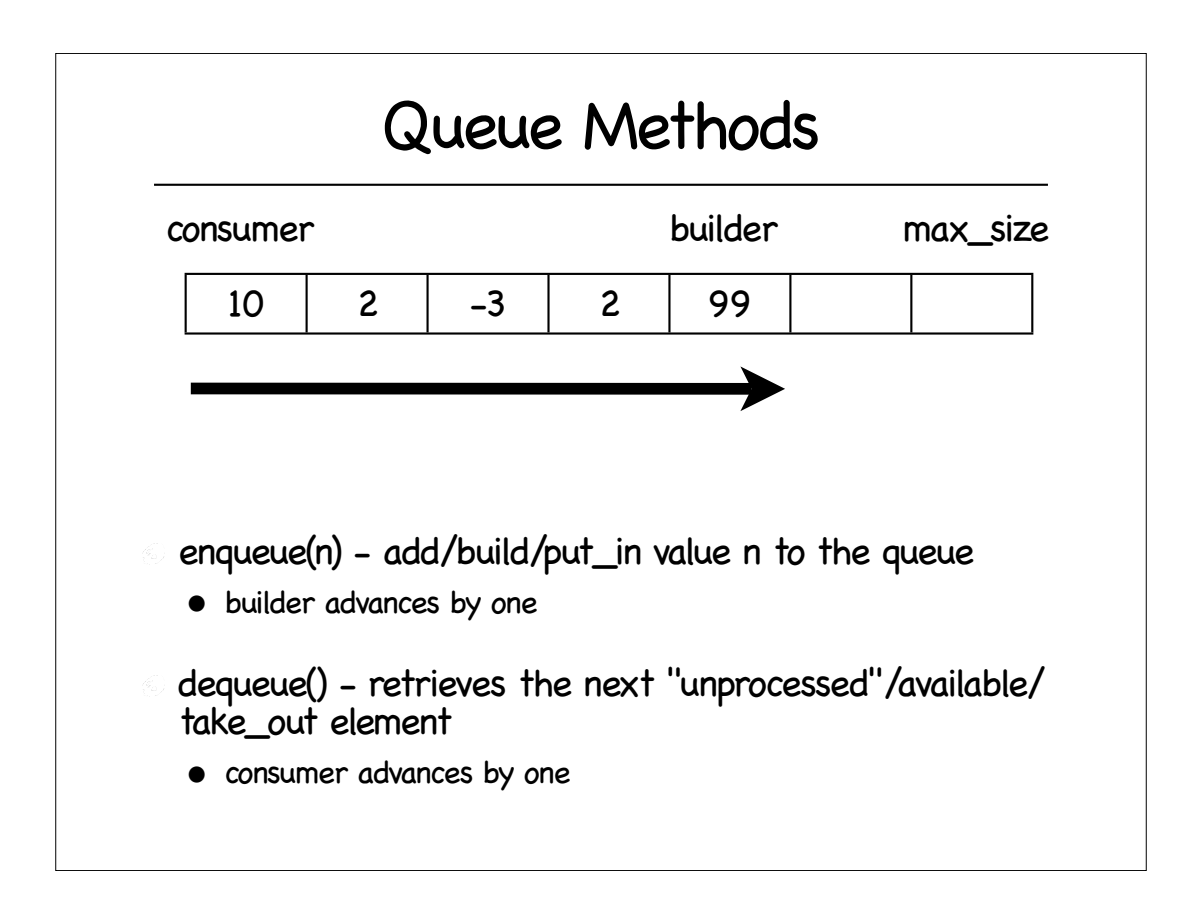

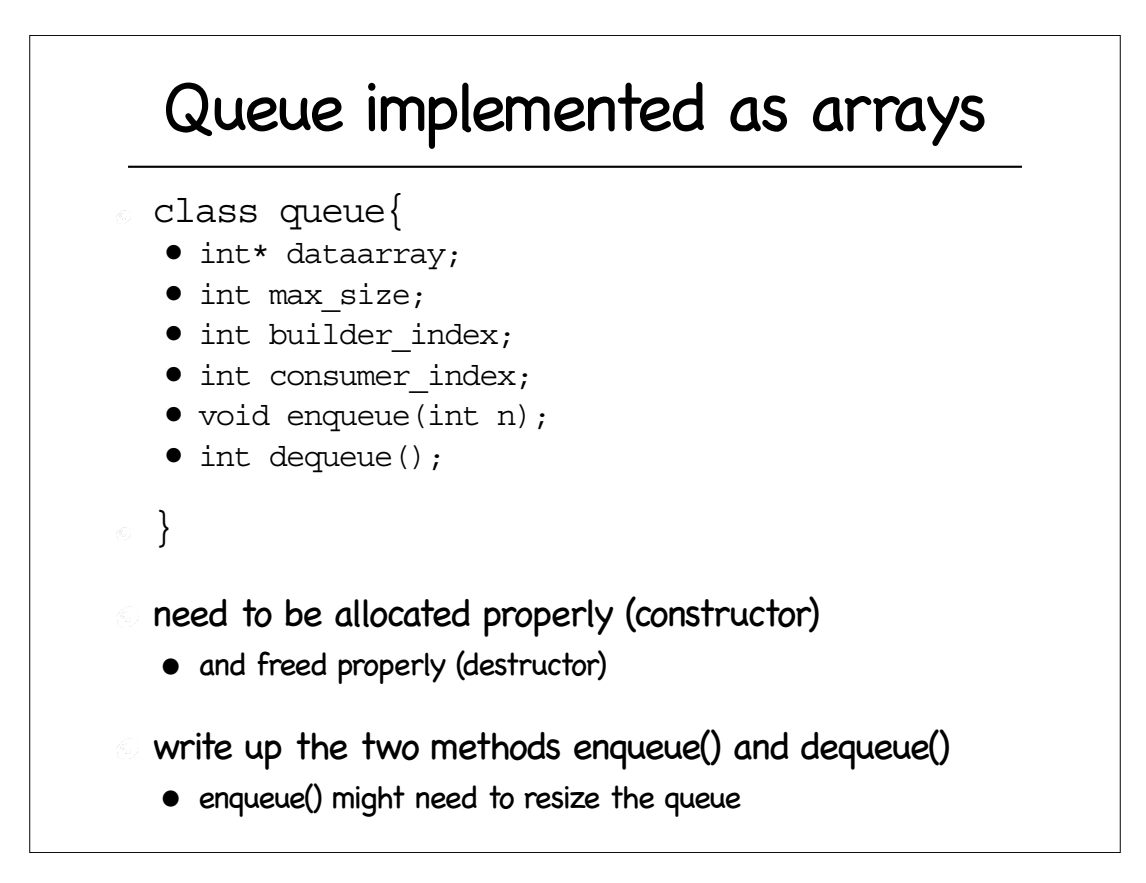

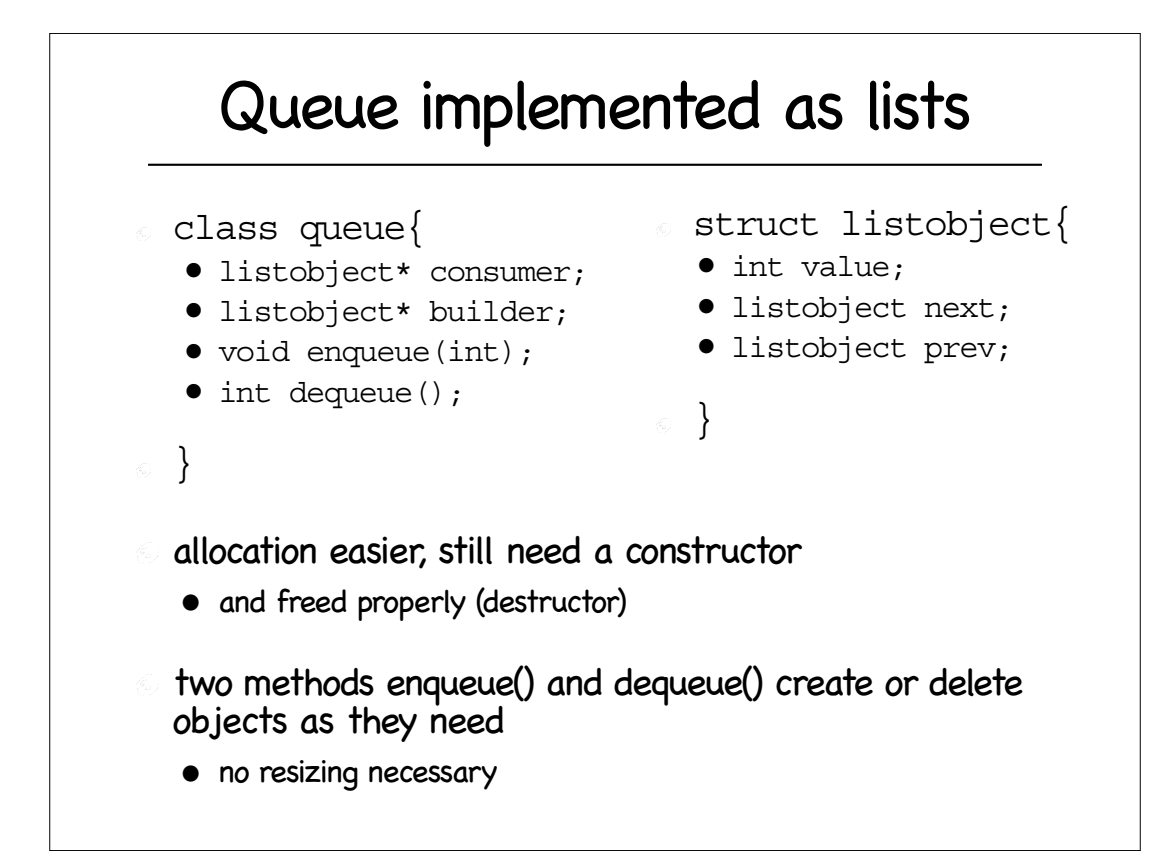

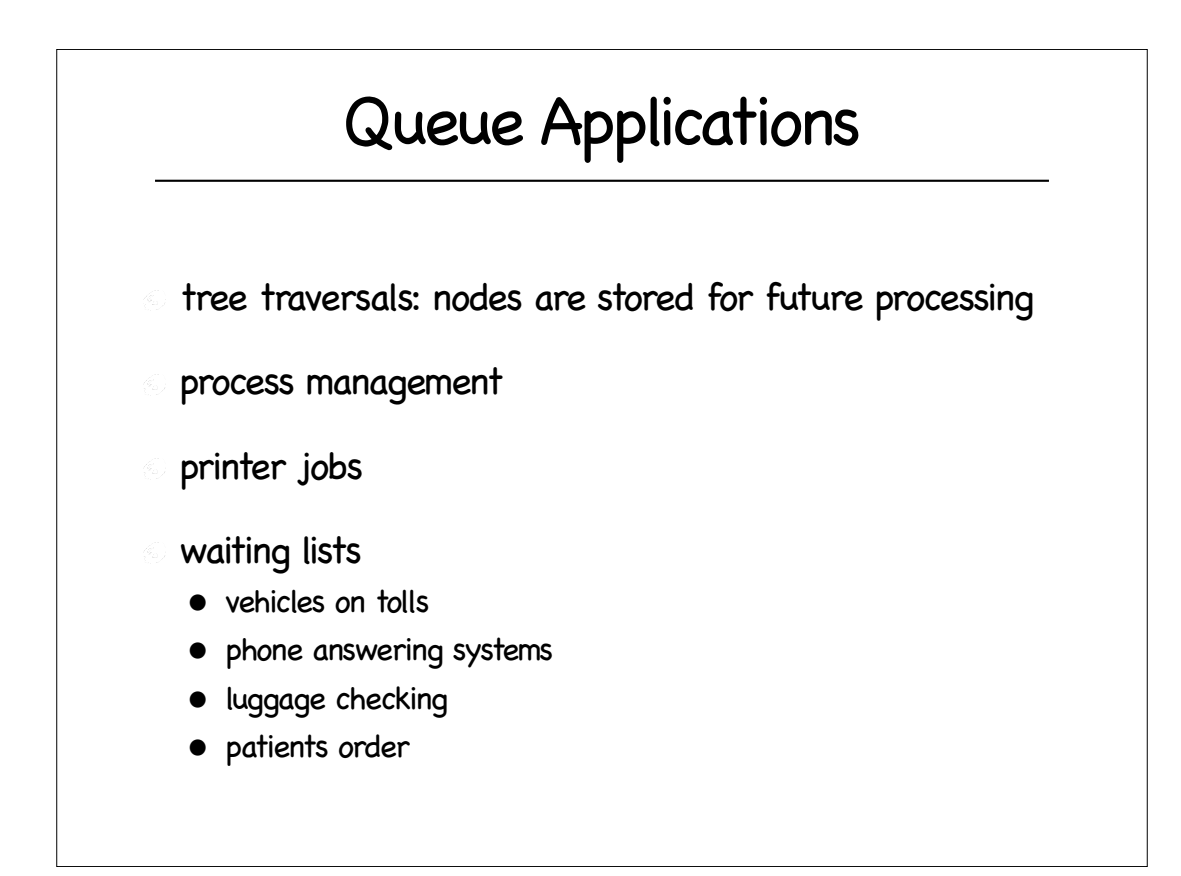